#### TRADING CONCEPT ตอน การลงทุนแบบดันโด

ฉบับนี้ จะมาแนะนำเทคนิคการลงทุนอีกแบบ ที่มีต้น ้กำเหนิดมาจากแดนภารตะ เป็นเทคนิคที่เรียกได้ว่า เป็นการลงทุน ที่มี**ความเสี่ยงต่ำ แต่ให้ผลตอบแทนสง** ฟังดูน่าสนใจใช่ไหมครับ ลองมาดูกันเลยดีกว่า

โดยเทคนิคการลงทุนแบบดันโดนี้ เขียนขึ้นโดยคุณโมนิช ี พาไบร (Mohnish Pabrai) นักธุรกิจชาวอเมริกาเชื้อสายอินเดีย ี่ต่อมาเป็นผู้บริหารกองทุน Pabrai Funds ซึ่งกองทุนนี้สร้าง ผลตอบแทนเฉลี่ยต่อปี กว่า 28% โดย โมนิช พาไบร ได้ถ่ายทอด เทคนิคการลงทนผ่านหนังสือชื่อ The Dhandho investor (หากใคร ้อยากอ่านภาษาไทย ก็มีการแปลแล้วโดยคุณพรชัย รัตนนนทชัยสุข

ชื่อ นักลงทุนดันโด ครับ)

ที่เด็ดของหนังสือเล่ม นี้ อย่ที่การถ่ายทอดเคล็ดลับ การสร้างความมั่งคั่งของเหล่า ้นักธุรกิจเชื้อสายอินเดีย ซึ่งคำ ว่า Dhandho นั้นมาจากภาษากุ จาราตี แปลว่า *"ความพยายาม* ้สร้างความมั่งคั่ง" คราวนี้ความ มั่งคั่งที่ว่านี้สร้างยังไง ผู้เขียนก็ ได้ยกตัวอย่างวิธีการจาก ครอบครัวชาวอินเดียหลายๆ ครอบครัว เช่น

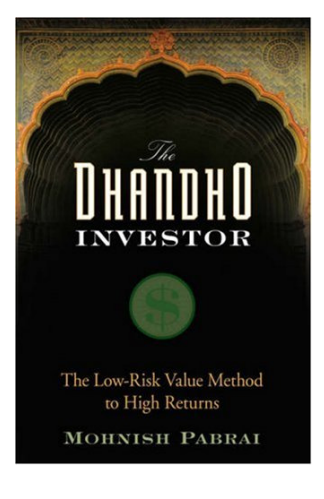

#### ปาปา พาเทล

เป็นผู้อพยพเชื้อสายอินเดียหนีตายจากยูกันดา มาเป็น ี่ลูกจ้างร้านขายของชำในสหรัฐฯ ในช่วงวิกฤตราคาน้ำมันครั้งแรก ของโลก หรือ Oil Shock ในทศวรรษ 1970 ทำให้เกิดปัญหา ้เศรษฐกิจตกต่ำไปทั่ว โดยธุรกิจหนึ่งที่ประสบปัญหาก็คือธุรกิจโม ้เต็ล โดยในช่วงนั้น เกิดปัญหาหนี้เสียในธุรกิจโมเต็ล โดยธนาคาร ้บางแห่งนำโมเต็ลที่ยึดมาได้ เข้ามาขายทอดตลาดในราคาถก พา ้เทล จึงรวบรวมเงินในครอบครัวเข้าซื้อโมเต็ลเล็กๆ แห่งหนึ่ง ขนาด 20 ห้อง (โดยขอก้ถึง 90% ของราคาขาย) เขาและครอบครัว ้นอกจากเข้ามาบริหารเองแล้ว ก็ใช้โมเต็ลแห่งนี้เป็นที่พักอาศัยของ ้คนในครอบครัว และทำทุกอย่างเองด้วยคนในครอบครัว ทำให้ ี่ สามารถควบคุมต้นทุนให้ต่ำที่สุด จนโมเต็ลแห่งนี้อยู่รอดมาได้ โดย ในที่สุดตระกูลพาเทล ได้เข้าครอบครองธุรกิจโมเต็ลกว่าครึ่งใน สหรัฐฯ

### ลักษมี มิตทาล

เชื่อว่าท่านนักลงทุนคงคุ้นหูกับชื่อนี้ เพราะมิตทาลเป็น

เจ้าพ่อ ธุรกิจเหล็กที่รวยเป็นอันดับ 3 ของโลกรองเพียง บิล เกตส์ และวอร์ เรน บัพเฟตต์ เท่านั้น ทั้งๆ ที่นักวิเคราะห์มักมองว่า ธุรกิจเหล็กนั้น เป็นอุตสาหกรรมที่เสียเปรียบ เพราะต้องใช้เงิน ลงทุนสูง ควบคุมราคาขายก็ไม่ได้ ซึ่งในภาวะเศรษฐกิจไม่ดีอาจถึง ขั้นต้องล้มละลายกันทีเดียว แต่มิตทาลมองกลับกันกับคนทั่วไป ้เขาเห็นว่าวิกฤตนั้นคือโอกาสดี โดยเขาจะรอเมื่อเกิดวิกฤต และ *เข้าซื้อกิจการที่ใกล้ล้มละลาย*นั้นในราคาถูก จากนั้นนำมา ปรับปรุงการบริหารให้ดี ควบคุมต้นทุนให้ต่ำ ใช้เครือข่ายและแบ รนด์ที่เข้มแข็งที่มีอยู่แล้วมาช่วยเสริม จนกิจการกลับฟื้นตัวและ สร้างผลกำไรได้อย่างงดงาม

้จะเห็นได้ว่าทั้งสองตัวอย่างข้างนี้ เป็นการลงทนใน ้ธุรกิจในภาวะที่ความเสี่ยงต่ำ แต่ให้ผลตอบแทนสูง อย่างเช่นใน ตัวอย่างแรกตระกูลพาเทล ถ้าหากกิจการโมเต็ลล้มเหลว ก็ถูก ธนาคารยืดโมเต็ลกลับไป และตัวเค้าเองก็แค่กลับไปทำงานร้าน ของชำเหมือนเดิม นี่แหละครับ เข้าทำนองว่า **"ออกหัวผมได้เงิน** ออกก้อยผมเสียเงินนิดหน่อย"

้นักลงทุนทั่วไป เมื่ออยู่ในช่วงที่ตลาดผันผวนมาก ก็ มักจะลงทุนโดยคาดหวังผลตอบแทนที่มาก เพื่อชดเชยความเสี่ยง จากความผันผวนที่มาก ตามหลักที่ว่า *High Risk, High Expected Return* (นั่นเป็นความคาดหวังนะครับ สุดท้ายการลงทุนอาจจะ ้จบด้วยการได้ผลตอบแทนมากตามที่หวังไว้ ขาดทุนมาก หรือติด หุ้นตามแบบฉบับที่ว่าไม่ขายไม่ขาดทุน ก็ได้ครับ) แต่วิถีของดันโด นั้นแตกต่างออกไปคือ ในภาวะที่ตลาดผันผวนมาก จะมุ่งเน้นไปที่ ้การควบคุมความเสี่ยงให้ต่ำไว้ก่อน ซึ่งเรียกว่าได้ว่า "ลงทุนใน ธุรกิจที่มีความเสี่ยงต่ำ แต่มีความไม่แน่นอนสูง"

์ ฟังแล้ว หลายๆ ท่านคงอยากรู้เต็มแก่แล้วว่า ของที่ ความเสี่ยงต่ำ แต่ให้ผลตอบแทนสูงนั้น จะมีจริงหรือ และถ้ามีจะ ค้นหามาได้อย่างไร เอาเป็นว่า ไม่ต้องกังวลครับ คุณโมนิช พาไบร ได้ขมวดปมเคล็ดลับมาเรียบร้อย เป็น**กลยทธ์ 9 ข้อ** 

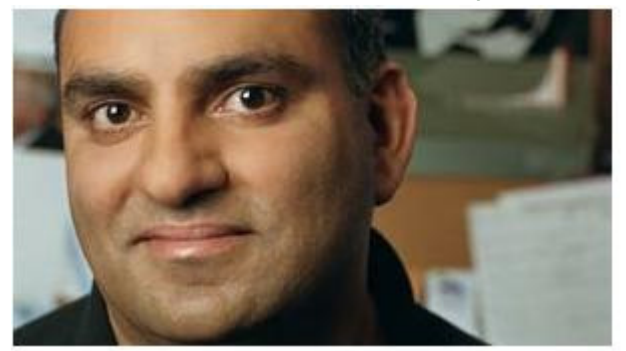

ฉบับหน้าเราจะมาคุยถึงกลยุทธ์ทั้ง 9 ข้อแบบย่อๆ กัน ดูนะครับ เชื่อว่าจะช่วยให้ทุกท่าน เป็นนักลงทุนดันโด ที่สนุกกับ ึการเสี่ยงต่ำ แต่คาดหวังผลตอบแทนสูง ได้ไม่ยากเลยครับ ●

Your trusted broking partner

#### www.uobkayhian.co.th

# ี **รอบรั้ว ลงทุน** ตอน สงครามค่าเงิน

้ช่วงที่ผ่านมา ได้ยินคำว่าสงครามค่าเงินอย่หลายหน คิด ว่ามือใหม่หลายคนอ่านไปอ่านมา เกิดอาการมึนเพราะเนื้อหาออก ี แนวเศรษฐศาสตร์จ๋าทีเดียว ฉบับนี้เลยขอนำมาเล่าในแบบที่สั้นๆ ้เข้าใจง่ายๆ ไม่ต้องซับซ้อน ครับ

# ค่าเงิน สิ่งสมมติสำหรับเปรียบเทียบ

้ถ้าโลกนี้ใช้เงินสกุลเดียวกัน คงไม่มีคำว่าค่าเงินครับ แต่ ้ชีวิตจริง แต่ละประเทศมีสกลเงินเป็นของตัวเองเพื่อใช้จ่าย ถ้าโลก ้นี้ มีสินค้าอย่างเดียวคือ แอปเปิ้ล สมมติให้ ราคาแอปเปิ้ล 1 ผล ที่ USA เป็น 1USD ที่ผี่ป่นเป็น 100JPY ที่ไทยเป็น 30THB จะเกิดคำว่าอัตราแลกเปลี่ยนขึ้นโดย

 $11$ ISD = 100 IPY = 30THR ้คราวนี้ถ้าวันหนึ่ง ตลาดแลกเปลี่ยนเงินดันกำหนดราคาเป็นแบบนี้  $PUSD = 100$  IPY = 30THB แบบนี้ จะเรียกว่า USD อ่อนค่าลงเมื่อเทียบกับ IPY

หรือเรียกอีกอย่างว่า JPY แข็งค่าขึ้นเมื่อเทียบกับ USD

้คนญี่ป่นหรือคนไทยก็จะซื้อแอปเปิ้ลโดยแลกเป็น USD แล้วไปซื้อที่ USA แทน เพราะได้ 2 ผล (ดีกว่าซื้อในประเทศ ตัวเองเพราะได้ผลเดียว)

ดังนั้น เห็นได้ว่า ประเทศที่ค่าเงินอ่อนลงจะขายของได้ ้เยอะขึ้น ส่งผลดีกับการส่งออก เพราะประเทศอื่นรัสึกว่ามาซื้อที่นี่ แล้วได้ราคาถก (สมมติให้ปัจจัยอื่นเหมือนเดิม) ชาวบ้านที่นั่นก็จะ ปลูกแอปเปิ้ลกันมากขึ้น รายได้เพิ่ม เศรษฐกิจของประเทศคึกคัก (คนที่ปลกแอปเปิ้ลในไทยกับญี่ป่นก็ลำบากเพราะขายยากขึ้น)

### มาตรการผ่อนคลายเชิงปริมาณ (QE)

เมื่อ 2-3 ปี ที่ผ่านมา USA ก็เริ่มทำสิ่งที่เรียกว่า ้มาตรการผ่อนคลายเชิงปริมาณ โดยทำการพิมพ์ USD เพิ่มเยอะ*ๆ* ้คราวนี้ของอะไรที่มีมากๆ ตามธรรมชาติแล้วคณค่าก็จะลด จึงไป ึกดดันให้ USD อ่อนค่าลงกระดานอัตราแลกเปลี่ยนทั่วโลก ผลพวง ีที่ตามมาทางอ้อมคือ เม็ดเงินที่เพิ่มมากขึ้นนั้นวิ่งไปหาผลตอบแทน

#### คำคมเซียนหัน

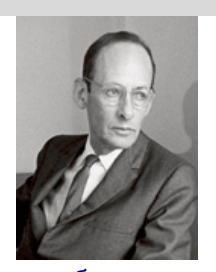

ฟิลิป ฟิชเชอร์ (Philip Arthur Fisher)

ที่สูง คือกระจายไปลงทุนในสินทรัพย์ต่างๆ ทั่วโลก (เช่น ตลาดหุ้น ้บ้านเรา มีแรงซื้อจากเม็ดเงินมหาศาลที่ไหลเข้ามา จนหุ้นทำนิว ไฮท์กันแทบทุกวัน) แต่ผลกระทบกับภาคธุรกิจนั้น ประเทศที่ ค่าเงินแข็งจะเสียความสามารถในการแข่งขันเพื่อส่งออกไป เพราะ ราคาโดยเปรียบเทียบแล้วจะดูแพงไป (ดังที่ยกตัวอย่าง)

# อ่อนมาก็อ่อนไป

จากตัวอย่างเรื่องแอปเปิ้ล ถ้าญี่ป่นลดค่าเงินลงบ้างเป็น

 $2USD = 200$ JPY = 30THB

แบบนี้จะเห็นว่า คนปลูกแอปเปิ้ลในญี่ปุ่นไม่เสียเปรียบ USA แล้ว เพราะกลับมาเข้าสู่อัตราสมดุลอีกครั้ง คนญี่ปุ่นก็จะหันมาซื้อแอป ้เปิ้ลในประเทศตัวเอง เพราะต่อให้แลกเป็น USD ก็ซื้อได้จำนวน แอปเปิ้ลเท่าเดิมอย่ดี ยกเว้นประเทศไทย ที่ไม่ว่าจะแลกเป็น USD หรือ JPY ก็ดดีกว่าไปหมด

*ล่าสุดในชีวิตจริง* ประเทศญี่ปุ่นก็อัดฉีดเงิน JPY เข้าสู่ ระบบเช่นกันตั้งแต่ปลายปีที่แล้ว โดยผลกระทบที่เห็นแล้วคือ การ ที่ค่าเงิน JPY อ่อนค่าลงส่งผลให้คู่แข่งสำคัญในการส่งออกอย่าง เกาหลีใต้กลายเป็นเสือลำบาก เพราะสินค้าจากญี่ปุ่นถูกลง แบบนี้ ใครจะขายส้ได้ละครับ (กำไรสทธิของบริษัทรถยนต์แห่งหนึ่งใน เกาหลีใต้ Q4 ที่ผ่านมาลดกว่า 50% จากช่วงเดียวกันของปีก่อน หน้า) คิดดเล่นๆ นะครับ ถ้าเราเป็นเกาหลีใต้ จะทำอย่างไร???

# โลกจะเป็นอย่างไร ถ้าใคร ๆ ก็ทำ

หากทุกประเทศเข้าร่วมทำสงครามค่าเงินครั้งนี้ สิ่งหนึ่ง ที่กลับมาสูสีกันคือความได้เปรียบในการแข่งขัน (ถ้าทุกประเทศ ้ค่าเงินลดเท่ากันหมด ก็ไม่มีสกุลใดอ่อน สกุลใดแข็ง) หากแต่สิ่ง หนึ่งที่เหลือค้างคือ ปริมาณเงินมหาศาลในระบบ (เงินที่แต่ละ ประเทศพิมพ์เข้ามาอัดฉีด) ซึ่งนั้นจะทำให้เกิดภาวะเงินล้นโลก ้เกิดเงินเฟ้อทำให้สินค้าต่างมีราคาแพงขึ้น และเข้าส่ภาวะฟองสบ่...

ท้ายที่สดสงครามครั้งนี้จะจบลงอย่างไร และผ้ที่เข้าร่วม สงครามจะได้รับชัยชนะหรือบาดเจ็บกันอย่างไร คงต้องติดตามกัน ต่อไปครับ แล้วพบกันใหม่ฉบับหน้า ●

# ั'ผมไม่ต้องการ การลงทุนที่ดีจำนวนหลาย ๆ ครั้ง, แต่ปรารถนาการลงทุนที่ดีเยี่ยมเพียง ไม่กี่ครั้ง''

"I don't want a lot of good investments;

# I want a few outstanding ones"

รายงานขบับนี้จัดทำขึ้นโดยข้อมูลเท่าที่ปรากและเชื่อว่าเป็นที่ปก็จะถือถือเป็นการยืนยาตามตามตามตามตามตามตามตามตาม<br>ผู้จัดทำขอสงวนสิทธิในการปลี่ยนแปลงความเห็นห้อประมาณการณ์ต่างๆที่ปรากฏการณ์แล้ว จัดทำการแขกเข้าตัวเป็นประเทศไทย